## **Brief Review of Linear Algebra**

Content and structure mainly from: http://www.deeplearningbook.org/contents/linear\_algebra.html [\(http://www.deeplearningbook.org/contents/linear\\_algebra.html\)](http://www.deeplearningbook.org/contents/linear_algebra.html)

In [1]: **import** numpy **as** np

```
import matplotlib.pyplot as plt
```
## **Scalars**

- Single number
- Denoted as lowercase letter
- Examples
	- $x \in \mathbb{R}$  Real number
	- $y \in \{0, 1, ..., C\}$  Finite set
	- $u \in [0, 1]$  Bounded set

In  $[2]: |x = 1.1343$ print(x)  $z = int(-5)$ print(z)

> 1.1343 -5

# **Vectors**

- Array of numbers
- In notation, we usually consider vectors to be "column vectors"
- Denoted as lowercase letter (often bolded)
- Dimension is often denoted by  $d$ ,  $D$ , or  $p$ .
- Access elements via subscript, e.g.,  $x_i$  is the *i*-th element

```
Examples
```
• 
$$
\mathbf{x} \in \mathbb{R}^{d}
$$

\n• 
$$
\mathbf{x} = \begin{bmatrix} x_1 \\ x_2 \\ \vdots \\ x_d \end{bmatrix}
$$

\n• 
$$
\mathbf{x} = [x_1, x_2, \dots, x_d]^T
$$

\n• 
$$
\mathbf{z} = [\sqrt{x_1}, \sqrt{x_2}, \dots, \sqrt{x_d}]^T
$$

\n• 
$$
\mathbf{y} \in \{0, 1, \dots, C\}^d
$$
 - Finite set

\n• 
$$
\mathbf{x} = [0, 1]^d
$$

 $\mathbf{u} \in [0, 1]^d$  - Bounded set

```
In [3]: |x = np.array([1.1343, 6.2345, 35])print(x)
        z = 5 * np.ones(3, dtype=int)print(z)
```

```
[1.1343 \t 6.2345 \t 35. ][5 5 5]
```
## **Note: The operator + does different things on numpy arrays vs Python lists**

- For lists, Python concatenates the lists
- For numpy arrays, numpy performs an element-wise addition
- Similarly, for other binary operators such as  $-$ ,  $+$ ,  $*$ , and /

```
In [4]: |a_1| = [1, 2]In [5]: |type(a_list)|In [6]: type(a)
        [1, 2, 30, 40]
        [31 42]
Out[5]: list
        b_list = [30, 40]
        c_list = a_list + b_list
        print(c_list)
        a = np.array(a_list) # Create numpy array from Python list
        b = np.array(b_list)
        c = a + b
        print(c)
```

```
Out[6]: numpy.ndarray
```
## **Matrices**

- 2D array of numbers
- Denoted as uppercase letter
- Number of samples often denoted by  $n$  or  $N$ .
- Access rows or columns via subscript or numpy notation: iber of samples often denoted by *n* or *N*.<br>
Ses rows or columns via subscript or nump<br>  $X_{i,:}$  is the *i*-th row,  $X_{:,j}$  is the *j*th column
	-
	- (Sometimes)  $X_i$ ,  $\mathbf{x}_i$  is the  $i$ -th row or column depending on context
- Access elements by double subscript  $X_{i,j}$  or  $\overline{x}_{i,j}$  is the  $i,j$ -th entry of the matrix
- Examples
	- $X \in \mathbb{R}^{n \times d}$  Real number

```
X = \begin{bmatrix} 1 & 2 & 3 \\ 4 & 5 & 6 \end{bmatrix} - Real number
                  Y \in \{0, 1, \ldots, C\}^{k \times d} - Finite set
                  U \in [0,1]^{n \times d} - Bounded set
                        1
                        4
                            2
                            5
                                3
                                6
In [7]: |X = np.arange(12) \cdot reshape(3, 4)[[ 0 1 2 3]
           [ 4 5 6 7]
           [ 8 9 10 11]]
          [1.1343+2.1j 0. 41. j 0.1 3.5j][3. +0. j 4. +0. j 5. +0. j ][[5 5 5]
           [5 5 5]
         print(X)
         W = np.array([
               [1.1343 + 2.1j, 1j, 0.1 + 3.5j],
               [3, 4, 5],
          ])
          print(W)
          Z = 5 * np.ones((3, 3), dtype=int)print(Z)
```
**Tensors**

[5 5 5]]

n-D arrays Examples

- $X \in \mathbb{R}^{3 \times m \times m}$ , single color image in PyTorch
	- $X \in \mathbb{R}^{n \times 3 \times m \times m}$ , multiple color images in PyTorch
	- $X \in \mathbb{R}^{m \times m \times 3}$ , single color image for matplotlib imshow

```
In [8]:
from sklearn.datasets import load_sample_image
        china = load_sample_image('china.jpg')
        print('Shape of image (height, width, channels):', china.shape)
        ax = plt.axes(xticks=[], yticks=[])
        ax.imshow(china);
```

```
Shape of image (height, width, channels): (427, 640, 3)
```
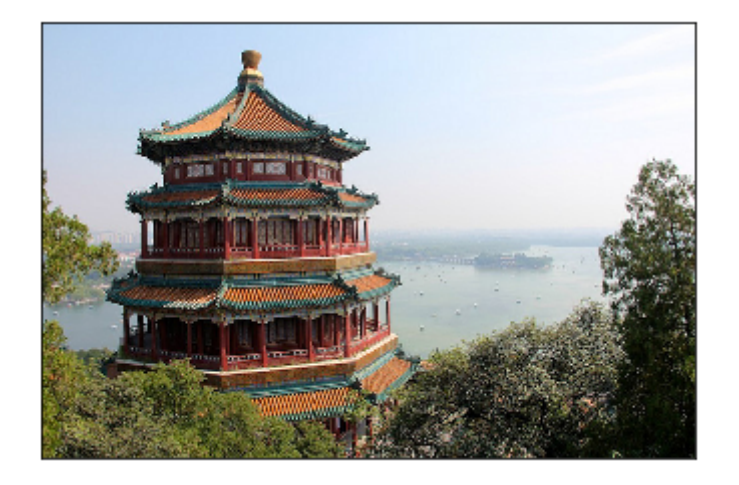

## **Matrix transpose**

- Changes columns to rows and rows to columns
- Denoted as  $A^T$
- For vectors  $v$ , the transpose changes from a column vector to a row vector

$$
\mathbf{x} = \begin{bmatrix} x_1 \\ x_2 \\ \vdots \\ x_d \end{bmatrix}, \qquad \mathbf{x}^T = \begin{bmatrix} x_1 \\ x_2 \\ \vdots \\ x_d \end{bmatrix}^T = [x_1, x_2, \dots, x_d]
$$

**NOTE: In numpy, there is only a "vector" (i.e., a 1D array), not really a row or column vector per se.**

```
In [9]: A = np.arange(6).reshape(2,3)
        [[0 1 2]
         [3 4 5]]
        [[0 3]
          [1 4]
          [2 5]]
        print(A)
        print(A.T)
```
**NOTE: In numpy, there is only a "vector" (i.e., a 1D array), not really a row or column vector per se.**

```
In [10]: v = np.arange(5)print('A numpy vector', v)
          print('Transpose of numpy vector', v.T)
          print('A matrix with one column')
         V = V \cdot \text{reshape}(-1, 1)print('V shape: ', V.shape)
          print(V)
```

```
A numpy vector [0 1 2 3 4]
Transpose of numpy vector [0 1 2 3 4]
A matrix with one column
V shape: (5, 1)
[[0]
  [1]
  [2]
  [3]
  [4]]
```
## **Matrix product**

Let  $A \in \mathbb{R}^{m \times n}$ ,  $B \in \mathbb{R}^{n \times p}$ , then the **matrix product**  $C = AB$  is defined as:

$$
c_{i,j} = \sum_{k \in \{1,2,...,n\}} a_{i,k} b_{k,j}
$$

where  $C \in \mathbb{R}^{m \times p}$  (notice how inner dimension is collapsed.

(Show on board visually)

```
In [11]: |A = np.arange(6).reshape(3, 2)
         [0 1] [2 3]
           [4 5]]
         [[0 1 2]
           [3 4 5]]
         [[ 3. 4. 5.]
           [ 9. 14. 19.]
           [15. 24. 33.]]
         print(A)
         B = np.arange(6).reshape(2, 3)
          print(B)
          C = np \cdot zeros((A \cdot shape[0], B \cdot shape[1]))for i in range(C.shape[0]):
               for j in range(C.shape[1]):
                   for k in range(A.shape[1]):
                        C[i, j] += A[i, k] * B[k, j]
          print(C)
          print(np.matmul(A, B))
```
[[ 3 4 5] [ 9 14 19] [15 24 33]]

## **Notice triple loop, naively cubic complexity**  $O(n^3)$

However, special linear algebra algorithms can do it  $O(n^{2.803})$ 

#### **Takeaway - Use numpy np.matmul or @ operator for matrix multiplication**

( np.dot also works for matrix multiplication but is different in PyTorch and is less explicit so I suggest the two methods above for matrix multiplication)

## **Element-wise (Hadamard) product** *NOT equal* **to matrix multiplication**

Normal matrix mutiplication  $C = AB$  is very different from **element-wise** (or more formally **Hadamard**) multiplication, denoted  $F = A \odot D$ , which in numpy is just the star  $*$ 

```
In [12]:
A = np.arange(6).reshape(3, 2)
         [0 1] [2 3]
           [4 5]]
         [[0 1 2]
           [3 4 5]]
         Operation failed! Message below:
         operands could not be broadcast together with shapes (3,2) (2,3) 
         print(A)
         B = np.arange(6).reshape(2, 3)
         print(B)
         try:
              A * B # Fails since matrix shapes don't match and cannot broadcast
         except ValueError as e:
              print('Operation failed! Message below:')
              print(e)
```

```
In [13]: print(A)
         [[0 1]
          [2 \ 3][4 5]]
         [[ 0 30]
           [10 40]
           [20 50]]
         [[ 0 30]
           [ 20 120]
           [ 80 250]]
         D = 10*B.Tprint(D)
         F = A * D # Element-wise / Hadamard product
         print(F)
```
### **Properties of matrix product**

- Distributive:  $A(B+C) = AB + AC$
- Associative:  $A(BC) = (AB)C$
- **NOT** commutative, i.e.,  $AB = BA$  does **NOT** always hold
- Transpose of multiplication (**switch order** and transpose of both):

```
(AB)^T = B^T A^T
```

```
In [14]: \vert print('AB')
          print(np.matmul(A, B))
          print('BA')
```

```
print(np.matmul(B, A))
print('(AB)^T')
print(np.matmul(A, B).T)
print('B^T A^T')
print(np.matmul(B.T, A.T))
```

```
AB
```
[[ 3 4 5] [ 9 14 19] [15 24 33]] BA [[10 13] [28 40]]  $(AB)^T$ [[ 3 9 15] [ 4 14 24] [ 5 19 33]]  $B^{\wedge}T$   $A^{\wedge}T$ [[ 3 9 15] [ 4 14 24] [ 5 19 33]]

### **Properties of inner product or vector-vector product**

**Inner product** or **vector-vector** multiplication produces *scalar*:

$$
\mathbf{x}^T \mathbf{y} = (\mathbf{x}^T \mathbf{y})^T = \mathbf{y}^T \mathbf{x}
$$

Also denoted as:

**p**

$$
\langle \mathbf{x}, \mathbf{y} \rangle = \mathbf{x}^T \mathbf{y}
$$

Can be executed via np.dot or np.matmul

```
In [15]:
# Inner product
         [0 1 2]
         a = np.arange(3)
         print(a)
         b = np.array([11, 22, 33])
         print(b)
         np.dot(a, b)
```
[11 22 33]

Out[15]: 88

## **Identity matrix keeps vectors unchanged**

- Multiplying by the identity does not change vector (generalizing the concept of the scalar 1)
- Formally,  $I_n \in \mathbb{R}^{n \times n}$ , and  $\forall \mathbf{x} \in \mathbb{R}^n$ ,  $I_n \mathbf{x} = \mathbf{x}$
- Structure is ones on the diagonal, zero everywhere else:
- np.eye function to create identity

```
In [16]: |I3 = np.\text{eye}(3)[1. 0. 0.]print(I3)
         x = np.random.randn(3)
         print(x)
         print(np.matmul(I3, x))
```

```
 [0. 1. 0.]
[0. 0. 1.][1.45901765 0.6176544 0.10913208]
[1.45901765 0.6176544 0.10913208]
```
### **Matrix inverse times the original matrix is the identity**

The inverse of *square* matrix  $A \in \mathfrak{m} \times \mathfrak{m}$  is denoted as  $A^{-1}$  and defined as:

$$
A^{-1}A=I
$$

The "right" inverse is similar and is equal to the left inverse:

$$
AA^{-1}=I
$$

- Generalizes the concept of inverse x and  $\frac{1}{r}$  $\mathbf{x}$
- Does **NOT** always exist, similar to how the inverse of  $x$  only exists if  $x \neq 0$

```
In [17]: |A = 100 * np.array([1, 0.5], [0.2, 1]])print(A)
         Ainv = np.linalg.inv(A)
         print(Ainv)
          print('A^{\wedge} \{-1\} A = ')
          print(np.matmul(Ainv, A))
          print('A A^{(1)} = ')
          print(np.matmul(A, Ainv))
```

```
[[100. 50.]
 [ 20. 100.]]
[[ 0.01111111 -0.00555556]
  [-0.00222222 0.01111111]]
A^{\wedge} \{-1\} A =
[[1.00000000e+00 0.00000000e+00]
 [2.77555756e-17 1.00000000e+00]]
A A^{\wedge} {-1} =[[1.00000000e+00 0.00000000e+00]
  [2.77555756e-17 1.00000000e+00]]
```
## **Linear set of equations can be compactly represented as matrix equation**

Example:

Solution is  $x = \frac{3}{2}$ ,  $y = 1$ • More general example: is **equivalent** to: where  $A \in \mathbb{R}^{3,3}$ ,  $\mathbf{x} \in \mathbb{R}^3$  and  $\mathbf{b} \in \mathbb{R}^3$ . • If matrix inverse exists, then solution is .  $2x + 3y = 6$  $4x + 9y = 15.$ 2  $a_{1,1}x_1 + a_{1,2}x_2 + a_{1,3}x_3 = b_1$  $a_{2,1}x_1 + a_{2,2}x_2 + a_{2,3}x_3 = b_2$  $a_{3,1}x_1 + a_{3,2}x_2 + a_{3,3}x_3 = b_3$  $Ax = h$  $\mathbf{x} = A^{-1}b$ 

## **Singular matrices are similar to zeros**

- Informally, singular matrices are matrices that do not have an inverse (similar to the idea that 0 does not have an inverse)
- Consider the 1D equation  $ax = b$ 
	- Usually we can solve for x by multiplying both sides by  $1/a$
	- But what if  $a = 0$ ?
	- What are the solutions to the equation?

Called "singular" because a random matrix is unlikely to be singular just like choosing a random number is unlikely to be 0.

```
In [18]:
from numpy.linalg import LinAlgError
         A =[[0 0]
          [0 0]]
         Singular matrix
         A =[[1. 0. 0.]
          [0. 1. 0.]
         [0. 0. 1.]Not singular!
         A =[[1 1]
          [1 1]]
         Singular matrix
         A =[[ 1 10]
          [ 1 10]]
         Singular matrix
         A =[[ 2 20]
          [ 4 40]]
         Singular matrix
         A =[[ 2 20]
          [40 4]]
         Not singular!
         def try_inv(A):
             print('A = ')
              print(np.array(A))
              try: 
                  np.linalg.inv(A)
              except LinAlgError as e:
                  print(e)
              else:
                  print('Not singular!')
              print()
         try_inv([[0, 0], [0, 0]])
         try_inv(np.eye(3))
         try_inv([[1, 1], [1, 1]])
         try\_inv([1, 10], [1, 10]])try\_inv([2, 20], [4, 40]])try_inv([[2, 20], [40, 4]])
```

```
In [19]:
# Random matrix is very unlikely to be 0
        A =[[ 0.62116151 -1.01047326]
          [ 0.9207096 0.13609464]]
        Not singular!
        A =[[0.10241761 0.05638955]
          [0.6554859 0.81492455]]
        Not singular!
        A =[[-0.62152324 0.43003518]
          [-0.06451688 -0.10078375]]
        Not singular!
        A =[[-0.06023321 1.72412948]
          [ 1.01745313 2.00707215]]
        Not singular!
        A =[[ 0.15428838 0.01666077]
          [-0.06106018 1.63095398]]
        Not singular!
        A =[[-0.65684713 - 0.16658363][-0.55606557 - 0.00458845]Not singular!
        A =[[-2.04915067 -0.69560613] [ 0.02569157 0.6574612 ]]
        Not singular!
        A =[[ 0.13000679 -1.43767639]
          [ 1.45339701 0.58621667]]
        Not singular!
        A =[[ 0.37263979 0.51563468]
         [-1.06825911 -0.92117196]Not singular!
        A =[[ 2.66511491 -1.02085393]
          [ 1.40486011 0.9248407 ]]
        Not singular!
         for j in range(10):
              try_inv(np.random.randn(2, 2))
```
## **Norms: The "size" of a vector or matrix**

- Informally, a generalization of the absolute value of a scalar
- Formally, a norm is an function  $f$  that has the following three properties:
	- $f(\mathbf{x}) = 0 \Rightarrow \mathbf{x} = \mathbf{0}$  (zero point)
	- $f(\mathbf{x} + \mathbf{y}) \leq f(\mathbf{x}) + f(\mathbf{y})$  (Triangle inequality)
	- $\forall \alpha \in \mathbb{R}, f(\alpha \mathbf{x}) = |\alpha| f(\mathbf{x})$  (absolutely homogenous)
- Examples
	- Absolute value of scalars
	- $p$ -norm (also denoted  $\ell_p$ -norm)

$$
\|\mathbf{x}\|_{p} = \left(\sum_{i=1}^{d} |x_{i}|^{p}\right)^{\frac{1}{p}}
$$

- (Discussion) What does this represent when  $p = 2$  (for simplicity you can assume  $d = 2$ )? When  $p = 2$ , we often merely denote as  $\|\mathbf{x}\|$ .
- What about when  $p = 1$ ?
- What about when  $p = \infty$  (or more formally the limit as  $p \to \infty$ )?

```
In [20]: x = np.array([1, 1])print(np.linalg.norm(x, ord=2))
         print(np.linalg.norm(x, ord=1))
         print(np.linalg.norm(x, ord=np.inf))
```

```
1.4142135623730951
2.0
1.0
```
#### **Vectors that have the same norm form a "ball" that isn't necessarily circular**

```
In [21]: | rng = np.random.RandomState(0)
            X = rng.random(1000, 2)p_vals = [1, 1.5, 2, 4, np.inf]
            fig, axes = plt.subplots(1, len(p_vals), figsize=(len(p_vals)*4, 3))
            for p, ax in zip(p_vals, axes):
                  # Normalize them to have the unit norm
                  Z = (X.T / np.linalg.norm(X, ord=p, axis=1)).T
                 ax.scatter(Z[:, 0], Z[:, 1])
                  ax.axis('equal')
                  ax.set_title('Unit Norm Ball for $p$=%g' % p)Unit Norm Ball for p=1.5Unit Norm Ball for p=1Unit Norm Ball for p=2Unit Norm Ball for p=4Unit Norm Ball for p= inf
             1.0101.01.0\,1.00.50.50.50.50.50.00.00.00.00.0\,-0.5-0.5-0.5-0.5-0.5-1.0 -0.5 0.00.510-1.0 -0.5 0.0
                                             0.510-1.0 -0.5 0.0
                                                                 0.510-1.0 -0.5 0.00.510-1.0 -0.5 0.0
                                                                                                        0.51.0
```
### ${\bf S}$ quared  $L_2$  norm is quite common since it simplifies to a **simple summation**

$$
\|\mathbf{x}\|_2^2 = \left( \left( \sum_{i=1}^d |x_i|^2 \right)^{\frac{1}{2}} \right)^2 = \sum_{i=1}^d |x_i|^2 = \sum_{i=1}^d x_i^2
$$

- Additionally, this can be computed as  $\|\mathbf{x}\|_2^2 = \mathbf{x}^T\mathbf{x}$
- Informally, this is analogous to taking the square of a scalar number

```
In [22]: |x = np.arange(4)14.0
         print(np.linalg.norm(x, ord=2)**2)
         print(np.dot(x, x))
```
14

## **Orthogonal vectors**

- Orthogonal vectors are vectors such that  $\mathbf{x}^T \mathbf{y} = 0$
- The dot product between vectors can be written in terms of norms and the cosine of the angle:

$$
\mathbf{x}^T \mathbf{y} = \|\mathbf{x}\|_2 \|\mathbf{y}\|_2 \cos \theta
$$

(Discussion) Suppose **x** and **y** are non-zero vectors, what must  $\theta$  be if the vectors are orthogonal?

```
In [23]: \text{print(np.mathul}([0, 1], [1, 0]))theta = np.pi/2
         x = np.array([np.cos(theta), -np.sin(theta)])
         y = np.array([np.sin(theta), np.cos(theta)])
         print(x)
         print(y)
         print(np.dot(x, y))
```

```
\Omega[ 6.123234e-17 -1.000000e+00]
[1.000000e+00 6.123234e-17]
0.0
```
## **Special matrices: Orthogonal matrices**

- Informally, an orthogonal matrix only rotates (or reflects) vectors around the origin (zero point), but does not change the size of the vectors.
- Informally, almost analagous to a 1 or -1 for matrices but more general
- A square matrix such that  $Q^TQ = QQ^T = I$
- Or, equivalently  $Q^{-1}=Q^T$
- Or, equivalently:
	- Every column (or row) is orthogonal to every other column (or row)

Every column (or row) has unit  $\ell_2$ -norm, i.e.,  $||Q_{i,:}||_2 = ||Q_{i,:}||_2 = 1$ 

```
In [24]:
print('Identity matrix')
         Identity matrix
         [1. 0.][0. 1.]True
        Reflection matrix
         [1 \ 0][0 -1]True
        Rotation matrix
         [[ 0.5 -0.8660254]
         [ 0.8660254 \t 0.5 ]True
         Q = np.eye(2) # Identity
         print(Q)
         print(np.allclose(np.eye(2), np.matmul(Q.T, Q)))
         print('Reflection matrix')
         Q = np.array([[1, 0], [0, -1]]) # Reflection
         print(Q)
         print(np.allclose(np.eye(2), np.matmul(Q.T, Q)))
         print('Rotation matrix')
         theta = np.pi/3
         Q = np.array([
              [np.cos(theta), -np.sin(theta)],
              [np.sin(theta), np.cos(theta)]
         ])
         print(Q)
         print(np.allclose(np.eye(2), np.matmul(Q.T, Q)))
```
## **Other special matrices: Symmetric, Triangular, Diagonal**

- Symmetric matrices are symmetric around the diagonal; formally,  $A=A^T$
- Triangular matrices only have non-zeros in the upper or lower triangular part of the matrix
- Diagonal matrices only have non-zeros along the diagonal of a matrix

```
In [25]:
A = np.arange(25).reshape(5, 5)+1
         Symmetric
         [[ 2 8 14 20 26]
           [ 8 14 20 26 32]
           [14 20 26 32 38]
           [20 26 32 38 44]
           [26 32 38 44 50]]
         Upper triangular
         [[ 1 2 3 4 5]
           [ 0 7 8 9 10]
           [ 0 0 13 14 15]
           [ 0 0 0 19 20]
           [ 0 0 0 0 25]]
         Lower triangular
         [[ 1 0 0 0 0]
           [ 6 7 0 0 0]
           [11 12 13 0 0]
           [16 17 18 19 0]
           [21 22 23 24 25]]
         Diagonal (both upper and lower triangular)
         [[1 0 0 0 0]
           [0 2 0 0 0]
           [0 0 3 0 0]
           [0 0 0 4 0]
           [0 0 0 0 5]]
         print('Symmetric')
         print(A + A.T)print('Upper triangular')
         print(np.triu(A))
         print('Lower triangular')
         print(np.tril(A))
         print('Diagonal (both upper and lower triangular)')
         print(np.diag(np.arange(5) + 1))
```
#### **Multiplying a matrix by a diagonal matrix scales the columns or rows**

- Right multiplication scales rows
- Left multiplication scales columns

```
In [26]: A = np.arange(16).reshape(4, 4)
        [[ 0 1 2 3]
         [ 4 5 6 7]
         [ 8 9 10 11]
         [12 13 14 15]]
        [[ 1 0 0 0]
        [ 0 10 0 0] [ 0 0 100 0]
         [ 0 0 0 1000]]
        AD
        [[ 0 10 200 3000]
        [ 4 50 600 7000]
         [ 8 90 1000 11000]
         [ 12 130 1400 15000]]
        AD (via numpy * and broadcasting)
        [[ 0 10 200 3000]
        [ 4 50 600 7000]
         [ 8 90 1000 11000]
        print(A)
        D = np.diag(10**(np.arange(4)))
        diag_vec = np.diag(D)
        print(D)
        print('AD')
        print(np.matmul(A, D))
        print('AD (via numpy * and broadcasting)')
        print(A * diag_vec)
        print('DA')
        print(np.matmul(D, A))
        print('DA (via numpy * and broadcasting)')
        print((A.T * diag_vec).T)
```

```
 [ 12 130 1400 15000]]
[[ 0 1 2 3]
 [ 40 50 60 70]
 [ 800 900 1000 1100]
 [12000 13000 14000 15000]]
DA (via numpy * and broadcasting)
[[ 0 1 2 3]
 [ 40 50 60 70]
 [ 800 900 1000 1100]
 [12000 13000 14000 15000]]
```
DA

### **Inverse of diagonal matrix is formed merely by taking inverse of diagonal elements**

• Most operations on diagonal matrices are just the scalar versions of their entries

```
In [27]:
A = np.diag(np.arange(5)+1)
      [[1 0 0 0 0]
        [0 2 0 0 0]
        [0 0 3 0 0]
        [0 0 0 4 0]
        [0 0 0 0 5]]
      diag_A [1 2 3 4 5]
      diag_A_inv [1. 0.5 0.33333333 0.25 0.2 ]
       [1. 0. 0. 0. 0. 0. ][0. 0.5 0. 0. 0. 0. ][0. 0. 0.33333333 0. 0.\begin{bmatrix} 0 & 0 & 0 & 0 \\ 0 & 0 & 0 & 0 \\ 0 & 0 & 0 & 0 \end{bmatrix}<br>\begin{bmatrix} 0 & 0 & 0 & 0 \\ 0 & 0 & 0 & 0 \\ 0 & 0 & 0 & 0 \\ 0 & 0 & 0 & 0 \end{bmatrix}[0. 0. 0. 0. 0. 0. 0. 1][1. 0. 0. 0. 0. 0. 1][0. 0.5 0. 0. 0. 0. 1][0. 0. 0. 33333333 0. 0. ][-0. -0. -0. 0.25 -0. ]
       [0. 0. 0. 0. 0. 0. 0. 2]print(A)
       diag A = np.diag(A)
       print('diag_A', diag_A)
       diag A inv = 1 / diag A
       print('diag A inv', diag A inv)
       Ainv = np.diag(diag_A_inv)
       print(Ainv)
       Ainv_full = np.linalg.inv(A)
       print(Ainv_full)
```
### **Motivation: Matrix decompositions allow us to** *understand* **and** *manipulate* **matrices both theoretically and practically**

- Analagous to prime factorization of an integer, e.g.,  $12 = 2 \times 2 \times 3$ 
	- Allows us to determine whether things are divisible by other integers
- Analagous to representing a signal in the time versus frequency domain
	- **Both domains represent the same object but are useful for different computations and** derivations

# **Eigendecomposition**

For real **symmetric** matrices, the eigendecomposition is:

 $A = Q \Lambda Q^T$ 

where  $Q$  is an **orthogonal** matrix and  $\Lambda$  is a **diagonal** matrix.

- Often *in notation*, it is assumed that the diagonal of  $\Lambda$ , denoted  $\lambda$  is ordered by decreasing values, i.e.,  $\lambda_1 \geq \lambda_2, \geq \cdots \geq \lambda_d$ .
- $\lambda$  are known as the **eigenvalues** and  $Q$  is known as the **eigenvector matrix**

```
In [28]: | rng = np.random.RandomState(0)
         B = rng.random(4, 4)A = B + B.T # Make symmetric
         lam, Q = np.linalg.eig(A)
         print(np.diag(lam))
         print(Q)
         A reconstructed = np.mathmul(np.mathul(Q, np.diaq(lam)), Q.T)print('Are all entries equal up to machine precision?')
         print('Yes' if np.allclose(A, A_reconstructed) else 'No')
```

```
[[ 6.54930093 0. 0. 0. ]
[0. 3.728219 0. 0. ][0. 0. 0.45077461 0. ][0. 0. 0. 0. -0.7428718][[ 0.77115168 0.36010163 0.51908231 -0.07877468]
 [ 0.25392564 -0.75129904 0.0518548 -0.60694531]
 [ 0.31251286 0.37021589 -0.78092889 -0.394241 ]
[ 0.49313545 - 0.41087317 - 0.34353267 0.68555523 ]]Are all entries equal up to machine precision?
Yes
```
### **Simple properties based on eigendecomposition**

- $A^{-1}$  is easy to compute
	- Easy to solve equation  $A\mathbf{x} = \mathbf{b}$
- Powers of matrix is easy to compute  $A^3 = AAA$ .
- The matrix is singular if and only if there is a zero in  $\lambda$

### *Positive definite (or semidefinite)* **matrices have positive (or possibly 0) eigenvalues**

- $\overline{A}$  is positive definite (PD) if and only if  $\forall \textbf{x},\textbf{x}^{T}A\textbf{x}>0$
- Positive semi-definite (PSD) is where there could be **zero** eigenvalues.
- Informally, a PD matrix is like  $a>0$  in a quadratic formula,  $a x^2$ 
	- Scalar quadratic:  $ax^2 + bx + c$
	- Vector quadratic:  $\mathbf{x}^T A \mathbf{x} + \mathbf{b}^T \mathbf{x} + c$
	- $A$  is a generalization of  $a$  in the scalar equation
- If not positive definite, there may be saddle points.

```
In [29]:
# Get random orthogonal matrix Q
         rng = np.random.RandomState(0)
         Q, = np.linalg.qr(rng.randn(2, 2))
         # Create positive definite matrix
         lam = np.array([1, 1]) # Positive definite
         #lam = np.array([1, 1]) # Negative definite
         #lam = np.array([-1, 1]) # Not positive or negative definite
         # Construct a matrix from Q and lambda
         A = np.matmul(np.matmul(Q, np.diag(lam)), Q.T)
         # Plot 3D
         from mpl_toolkits.mplot3d import Axes3D
         v = np.linspace(-10, 10, num=20)
         xx, yy = np.meshgrid(v, v)
         X = np.array([xx.ravel(), yy.ravel()]).T
         f = np.sum(np.matmul(A, X.T) * X.T, axis=0)
         ff = f.reshape(xx.shape)
         fig = plt.figure()
         ax = fig.gca(projection='3d')
         ax.plot_surface(xx, yy, ff, cmap='viridis')
```

```
Out[29]: <mpl_toolkits.mplot3d.art3d.Poly3DCollection at 0x7fc77da1f1d0>
```
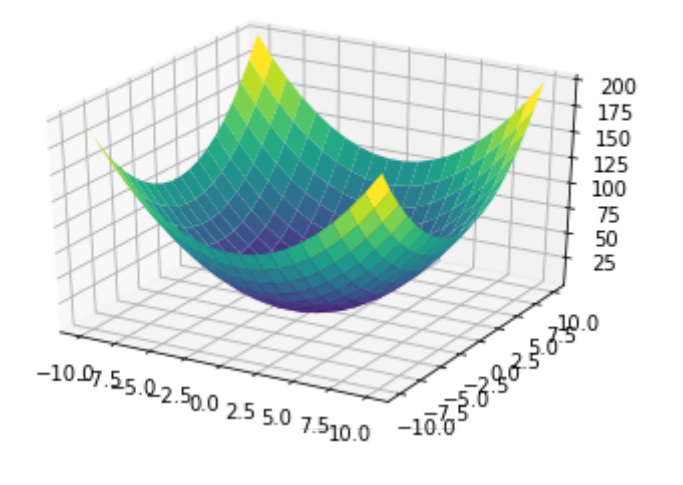

## **Singular value decomposition of** *any* **matrix (The decomposition to end all decompositions)**

For any matrix  $A \in \mathbb{R}^{m \times n}$  (even non-square), the singular value decomposition is:

$$
A=U\Sigma V
$$

 $\boldsymbol{T}$ 

where  $U \in \mathbb{R}^{m \times m}$  and  $V \in \mathbb{R}^{n \times n}$  are **orthogonal** matrices and  $\Sigma \in \mathbb{R}^{m \times n}$  is a **diagonal** (though not necessarily square) matrix.

- Often in notation, it is assumed that the diagonal of  $\Sigma$ , denoted  $\sigma$  is ordered by decreasing values, i.e.,  $\sigma_1 \ge \sigma_2, \ge \cdots \ge \sigma_d$ .
- $\sigma$  are known as the singular values and  $U$  and  $V$  are known as the left singular vectors and the **right singular vectors** respectively.

```
In [30]: | rng = np.random.RandomState(0)
         A (2, 3)
         [[0 1 2]
          [3 4 5]]
         A = np.arange(6).reshape(2, 3)
         print('A', A.shape)
         print(A)
         # Note returns V^T (i.e. transpose) rather than V
         U, s, Vt = np.linalg.svd(A, full_matrices=True)
         # Convert singular vector to matrix
         Sigma = np.zeros_like(A, dtype=float)
         Sigma[:2, :2] = np.diag(s)
         print('U', U.shape)
         print('Sigma', Sigma.shape)
         print('Vt', Vt.shape)
         A_reconstructed = np.matmul(U, np.matmul(Sigma, Vt))
         print('Are all entries equal up to machine precision?')
         print('Yes' if np.allclose(A, A_reconstructed) else 'No')
```

```
U(2, 2)Sigma (2, 3)
Vt (3, 3)
Are all entries equal up to machine precision?
Yes
```
### $\boldsymbol{Rank}$   $\text{rank}(A)$  is the number of linearly independent **columns**

- Consider an example of two equations with two unknowns (Is there a unique solution?):
	- $2x + 3y = 0$
	- $4x + 6y = 1$

Similar to a matrix  $A = \begin{bmatrix} 2 & 5 \\ 4 & 6 \end{bmatrix}$ , notice "redundancy" 2 4 3 6

- SVD -> Rank = Number of non-zero singular values
- If  $A \in \mathbb{R}^{d \times d}$ ,  $A$  is not singular if and only if  $\text{rank}(A) = d$ .
- Simplest case is rank 1 matrix:  $\mathbf{x}\mathbf{y}^T$  (show on board)
	- **Notice difference from inner product, denoted as**
	- $\mathbf{x} \mathbf{y}^T$  is also known as the  $\mathbf{outer}$   $\mathbf{product}$  of two vectors

#### **Matrix multiplication can be seen as a sum of rank 1 matrices**

 $AB=\sum_{i=1}^d A_{:,i}B_{i,:},$  where  $A_{:,i}$  is the  $i$ -th column of  $A$  and  $B_{i,:}$  is the  $i$ -th row of  $B$ 

```
In [31]: |A = np.arange(6).reshape(2, 3)
         [[0 1 2]
          [3 4 5]]
         [ [ 0 -1 ][-2 -3][-4 -5]]
         print(A)
         B = -np.arange(6).reshape(3, 2)
         print(B)
         AB_sum = np.zeros((2, 2))
         for acol, brow in zip(A.T, B):
              AB_sum += np.outer(acol, brow)
         print('AB sum formula')
         print(AB_sum)
         print('AB standard')
         AB = np.matmul(A, B)
         print(AB)
```

```
AB sum formula
[[-10, -13.][-28 - -40.]AB standard
[[-10 -13][-28 -40]]
```
#### **SVD provides powerful interpretation of matrix as sum of rank one matrices**

$$
A = U\Sigma V^T = \sum_{i=1}^{\text{rank}(A)} \sigma_i \mathbf{u}_i \mathbf{v}_i^T
$$

SVD can be used to solve the following matrix approximation problem:

$$
\min_{B} \|A - B\|_{F} \quad \text{s.t.} \quad \text{rank}(B) \le r
$$

where  $\|A\|_F$  is the Frobenius norm, or just like the  ${\ell}_2$ -norm but consider the matrix as a long vector.

**Example:** 

$$
||A||_F = \left\| \begin{bmatrix} a & b \\ c & d \end{bmatrix} \right\|_F = ||[a, b, c, d]||_2
$$

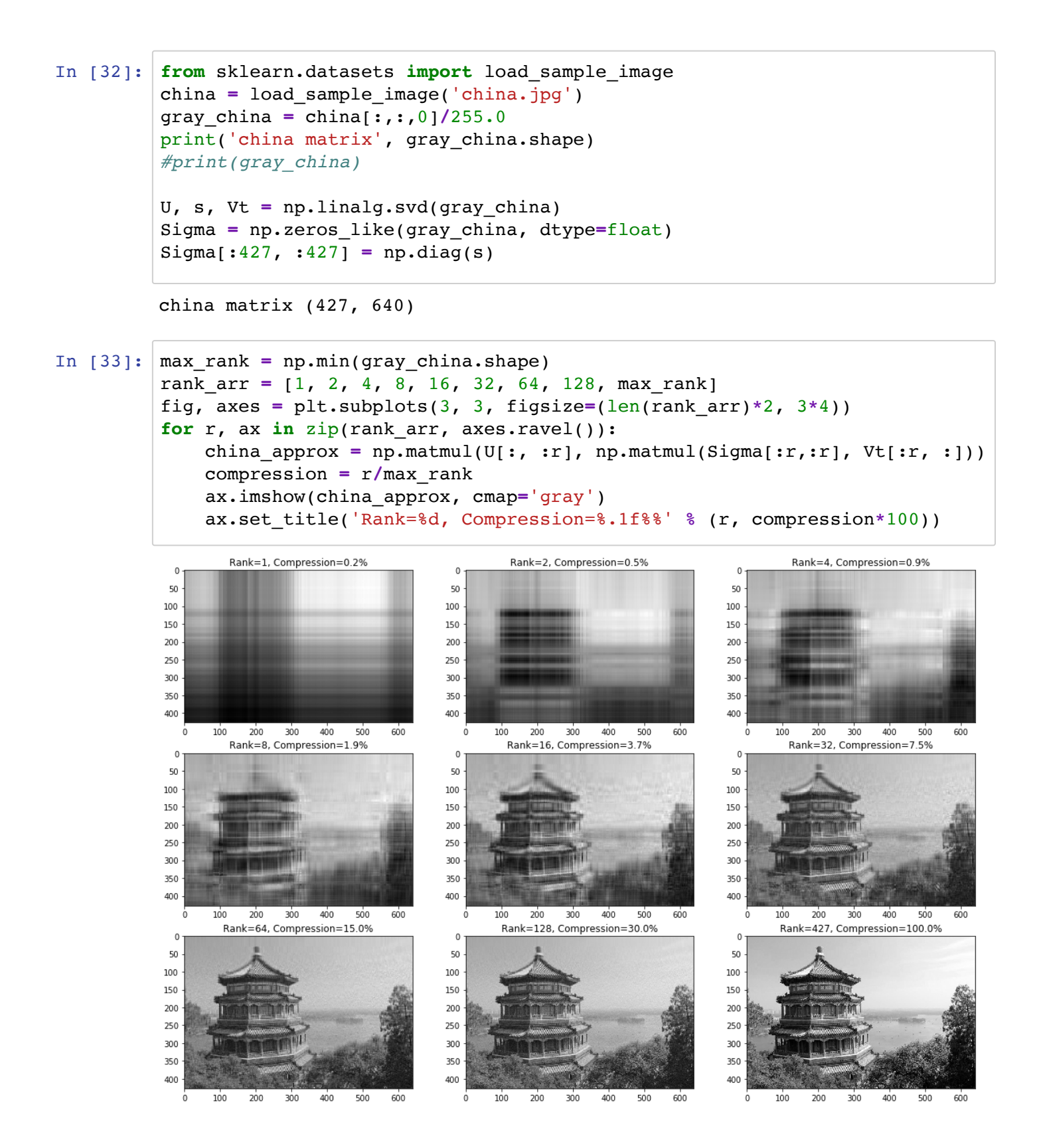

#### **Usually the most important information is in the first few singular values**

```
In [34]:
         # The most important components are 
         plt.plot(s,'.')
```
Out[34]: [<matplotlib.lines.Line2D at 0x7fc77ef91898>]

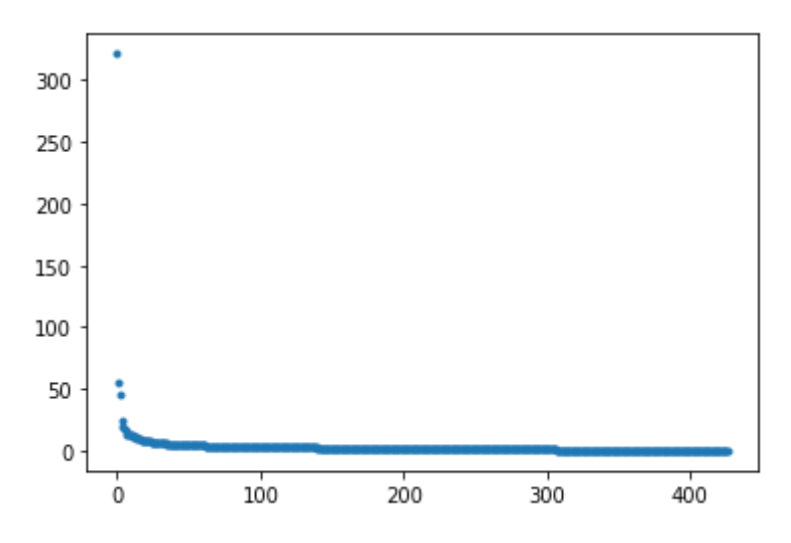

# Determinant  $det(A)$  (of square matrix) is the **product of eigenvalues**

$$
\det(A) = |A| = \prod_{i=1}^{d} \lambda_i
$$

- Absolute value of determinant roughly measures how much the matrix expands or contracts space
- Example: if determinant is 0, then compresses vectors onto a smaller subspace
- Example: if determinant is 1, then volume is preserved (how is this different than orthogonal matrix?)

```
In [35]: A = np.arange(4).reshape(2,2)
         A
         [[0 1]
          [2 3]]
         prod of eigenvalues
         -2.0det(A)
         print('A')
         print(A)
         print('prod of eigenvalues')
         lam, Q = np.linalg.eig(A)
         print(np.prod(lam))
         print('det(A)')
         print(np.linalg.det(A))
```
 $-2.0$ 

Tr(BA) 55

55

55

 $Tr(A^T B^T)$ 

 $Tr(B^T A^T)$ 

# $Trace$   $Tr(A)$  operation

Trace is just the sum of the diagonal elements of a matrix

$$
\operatorname{Tr}(A) = \sum_{i=1}^d a_{i,i}
$$

• Most useful property is rotational equivalence:

$$
Tr(ABC) = Tr(CAB) = Tr(BCA)
$$

• In particular, (even if different dimensions)

$$
Tr(AB) = Tr(BA)
$$

```
In [36]:
A = np.arange(2*3).reshape(2,3)
         AB
         [[ 5 14]
          [14 50]]
         Tr(AB)
         55
         B = A.copy().T
         print('AB')
         print(np.matmul(A, B))
         print('Tr(AB)')
         print(np.trace(np.matmul(A, B)))
         print('Tr(BA)')
         print(np.trace(np.matmul(B, A)))
         print('Tr(A^T B^T)')print(np.trace(np.matmul(A.T, B.T)))
         print('Tr(B^T A^T)')print(np.trace(np.matmul(B.T, A.T)))
```